## Programme de Formation

### QL Retraitement comptable

### **Organisation**

**Durée :** 14 heures

**Mode d'organisation :** Mixte

### **Contenu pédagogique**

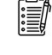

### *Informations sur l'admission*

Les inscriptions lors des sessions INTER-Etablissements sont validées au maximum pour 3 établissements.

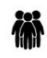

### *Public visé*

Contrôle de gestion Finances

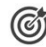

### *Objectifs pédagogiques*

A l'issue de la formation, l'apprenant sera capable, en toute autonomie, de paramétrer le retraitement comptable avec le logiciel QL et exploiter les résultats

### *Description*

- Identifier le module de paramétrage du retraitement comptable
	- Présentation des documents réglementaires à produire
	- Description du processus métier
	- Description du domaine Retraitement comptable SA RTC
	- Description des rergroupements et des modéles d'analyses mis à disposition
- Réaliser le paramétrage standard selon le processus métier
	- Recueil sur la mise à jour du fichier structures dans le référentiel structures
	- Paramétrage des SA RTC de l'établissement
	- Paramétrage des liens SA RTC / UF de l'établissement
	- Vérification des résultats des paramétrages standards
- Réaliser les paramétrages spécifiques selon le processus métier
	- Application des règles ATIH Comptes/SA RTC (charges et produits)
	- Gestion des produits déductibles
	- Ventilation des agents en situation de Congé longue durée/longue maladie
- Connaitre les éléments mis à disposition dans l'outil QL afin d'optimiser son exploitation
	- Import et Ajustement des regroupements de comptes/ ETP fournis par le MIPIH en fonction des spécificités de l'établissement
	- utilisation des modèles d'analyses "contrôles"
- Réaliser les paramétrages spécifiques à l'établissement
	- Gestion des retraitements des matricules
	- Gestion des retraitements des sections d'analyses
	- Vérification des résultats des paramétrages spécifiques
- Réaliser les paramétrages complémentaires selon le processus métier
	- Ventilation des UF/Comptes/matricules mal affectés
	- Correction des données en utilisant le module Ajout
	- Intégration des unités d'œuvre

# **VAIDIN**

- Savoir exploiter les résultats
	- Contrôle global des paramétrages
	- Interprétation des tableaux de résultats générés suite à l'application des paramétrages
	- Utilisation du nouveau domaine d'analyse Retraitement comptable SA RTC
	- Alimentation des modèles d'analyse servant à remplir ARCAnH

### **Prérequis**

Avoir suivi la formation QL Web et PiXL Les fondamentaux du pilotage décisionnel

### *Modalités pédagogiques*

Formation – Action basée sur une pédagogie de mise en situation et/ou de travaux pratiques et une mise en production immédiate en travaillant sur les données de l'établissement.

### *Moyens et supports pédagogiques*

#### **A la charge du MiPih**

- Support pédagogique fourni
- Mise en situation réelle sur l'environnement de production
- Travaux pratiques

#### **A la charge de l'établissement**

- Accès internet
- Etablissement autonome : Accès à l'environnement de formation et/ou production
- 1 PC par participant
- Vidéoprojecteur
- Paperboard

### *Compétences visées*

- Identifier le module de paramétrage du retraitement comptable
- Réaliser le paramétrage standard selon le processus métier
- Réaliser les paramétrages spécifiques selon le processus métier
- Connaitre les éléments mis à disposition dans l'outil QL afin d'optimiser son exploitation
- Réaliser les paramétrages spécifiques à l'établissement
- Réaliser les paramétrages complémentaires selon le processus métier
- Savoir exploiter les résultats

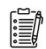

津

### *Modalités d'évaluation et de suivi*

Evaluation sur exercices ou Quiz.

Une attestation de fin de formation sera remise au stagiaire.

#### 讀 *Informations sur l'accessibilité*

Pour toute personne en situation de handicap, contactez Madame VALANT au 05 34 61 50 00, pour étudier la solution adaptée à votre besoin.